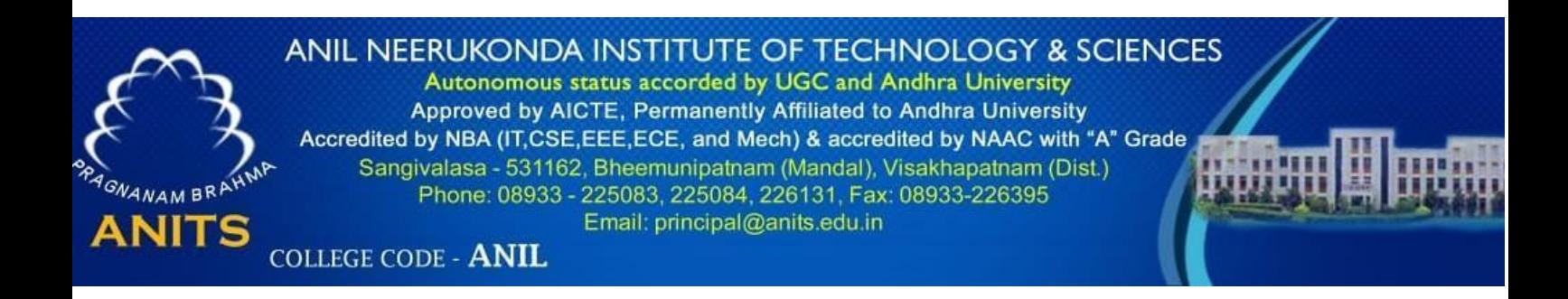

# DEPARTMENT OF COMPUTER SCIENCES&ENGINEERING

# VISION:

Our vision is to emerge as a world class Computer Science and Engineering department through excellent teaching and strong research environment that responds swiftly to the challenges of changing computer science technology and addresses technological needs of the stakeholders.

# MISSION:

 To enable our students to master the fundamental principles of computing and to develop in them the skills needed to solve practical problems using contemporary computer-based technologies and practices to cultivate a community of professionals who will serve the public as resources on state-of- the-art computing science and information technology.

# Course outcomes:

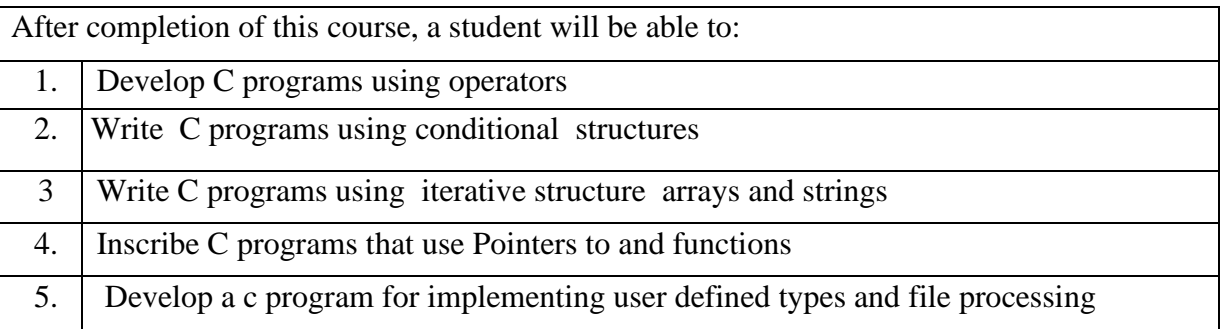

# PROGRAM OUTCOMES (POs):

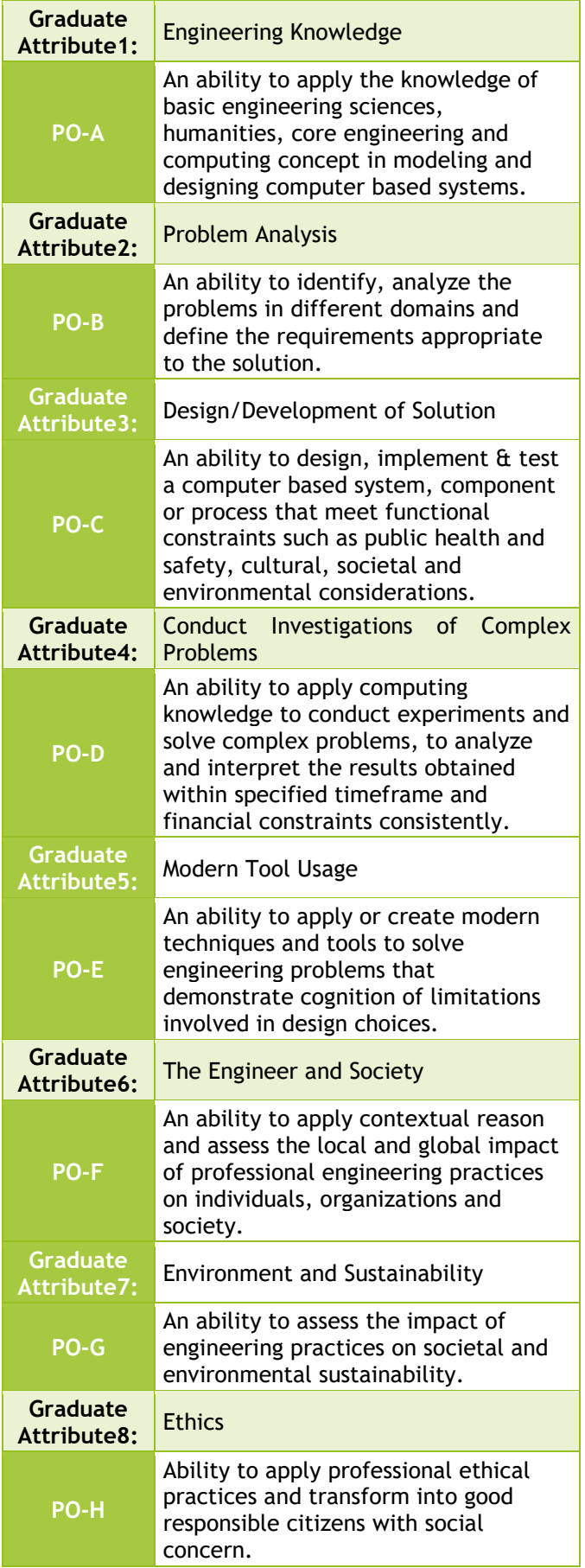

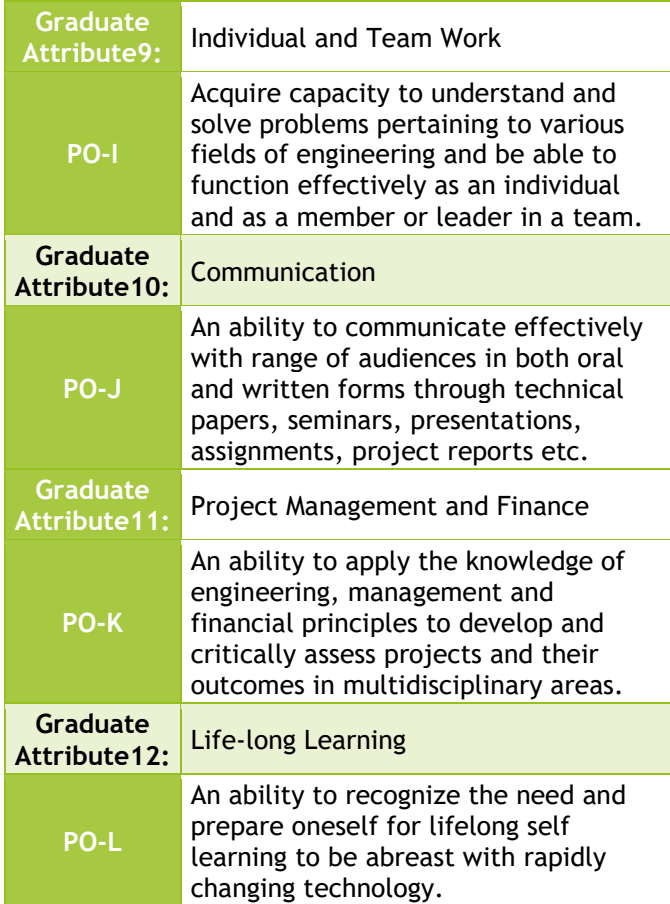

# PROGRAM SPECIFIC OUTCOMES (PSOs):

1.Programming and software Development skills: Ability to acquire programming efficiency to analyze, design and develop optimal solutions, apply standard practices in software project development to deliver quality software product.

2.Computer Science Specific Skills: Ability to formulate, simulate and use knowledge in various domains like data engineering, image processing and information and network security, artificial intelligence etc., and provide solutions to new ideas and innovations.

# ANIL NEERUKONDA INSTITUTE OF TECHNOLOGY AND SCIENCES

# A Laboratory Manual For PROBLEM SOLVING WITH C (CSE-117) SEMESTER-1

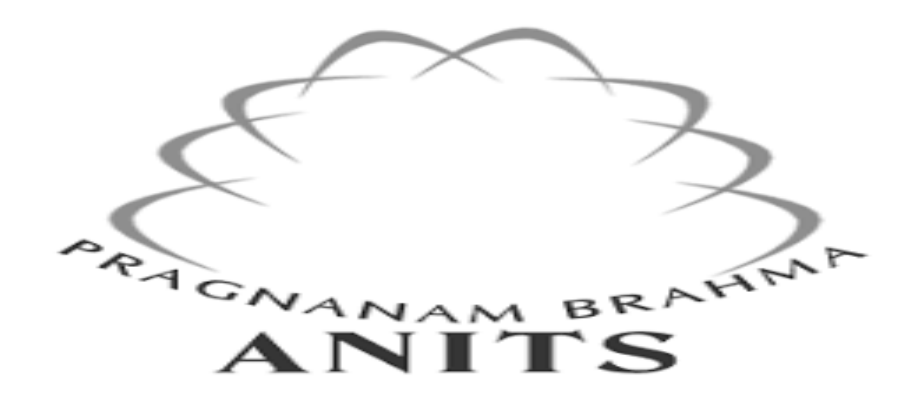

 Prepared by Mrs.S.A.BHAVANI Assistant Professor Dept of CSE

# DEPARTMENT OF COMPUTER SCIENCE &ENGINEERING

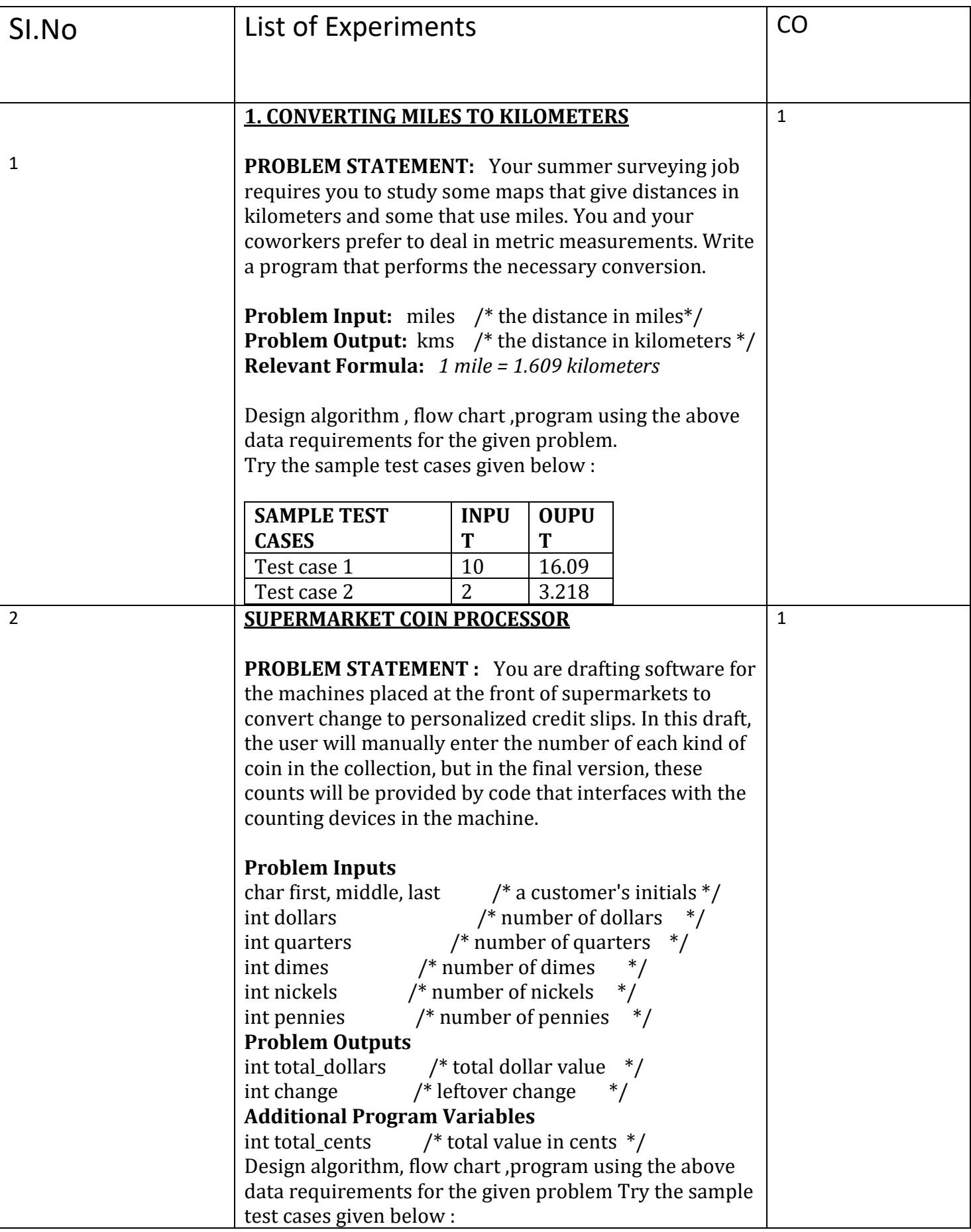

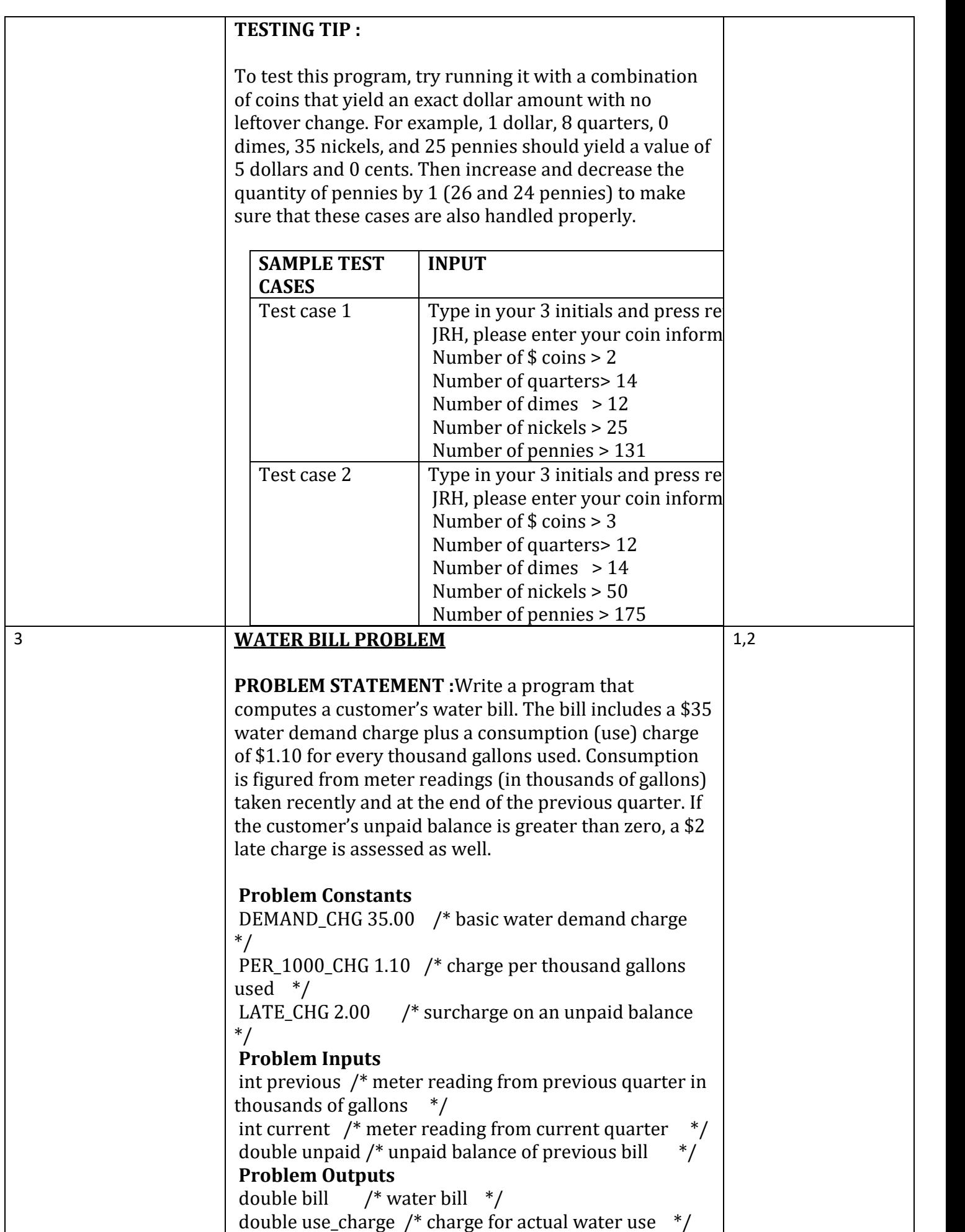

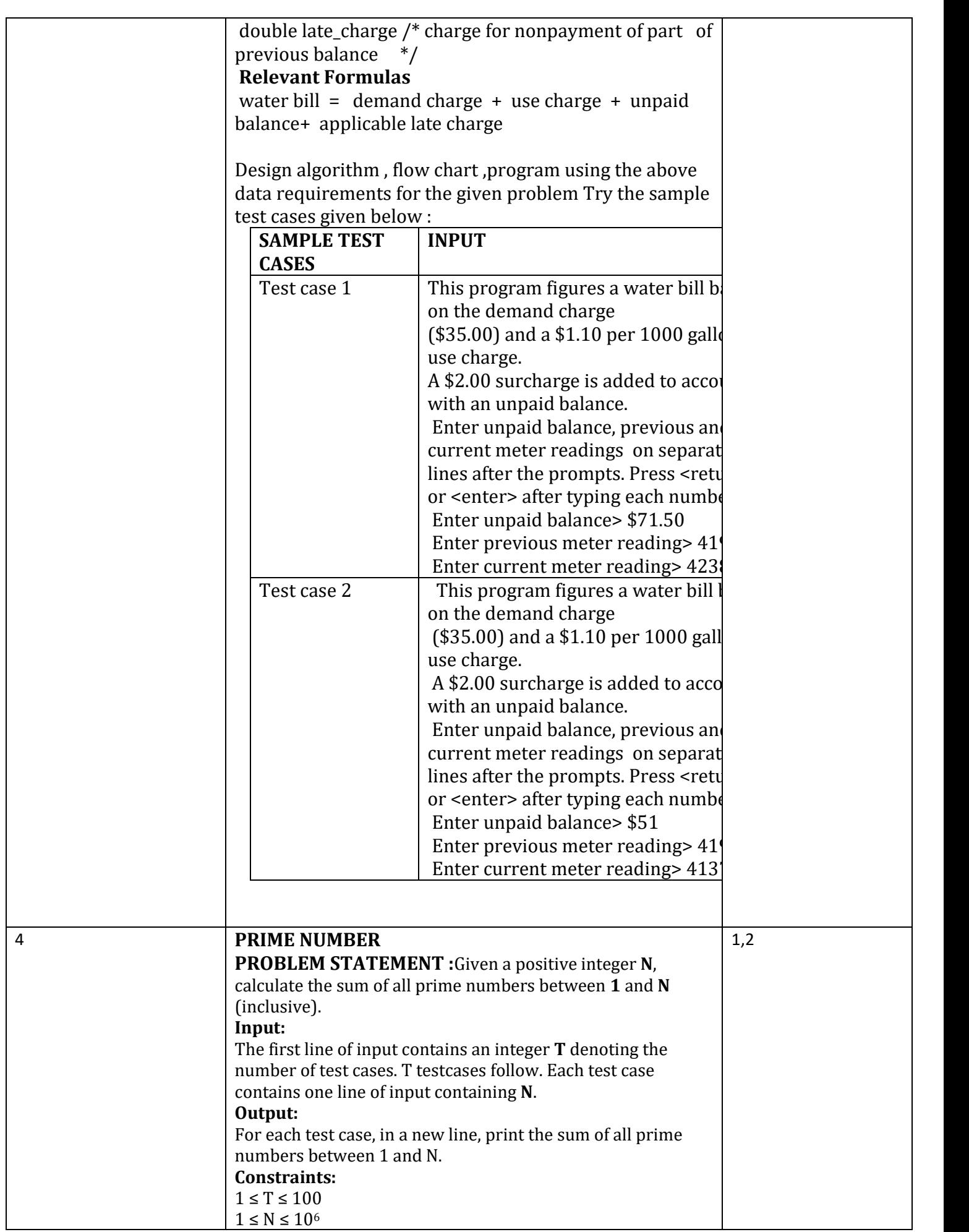

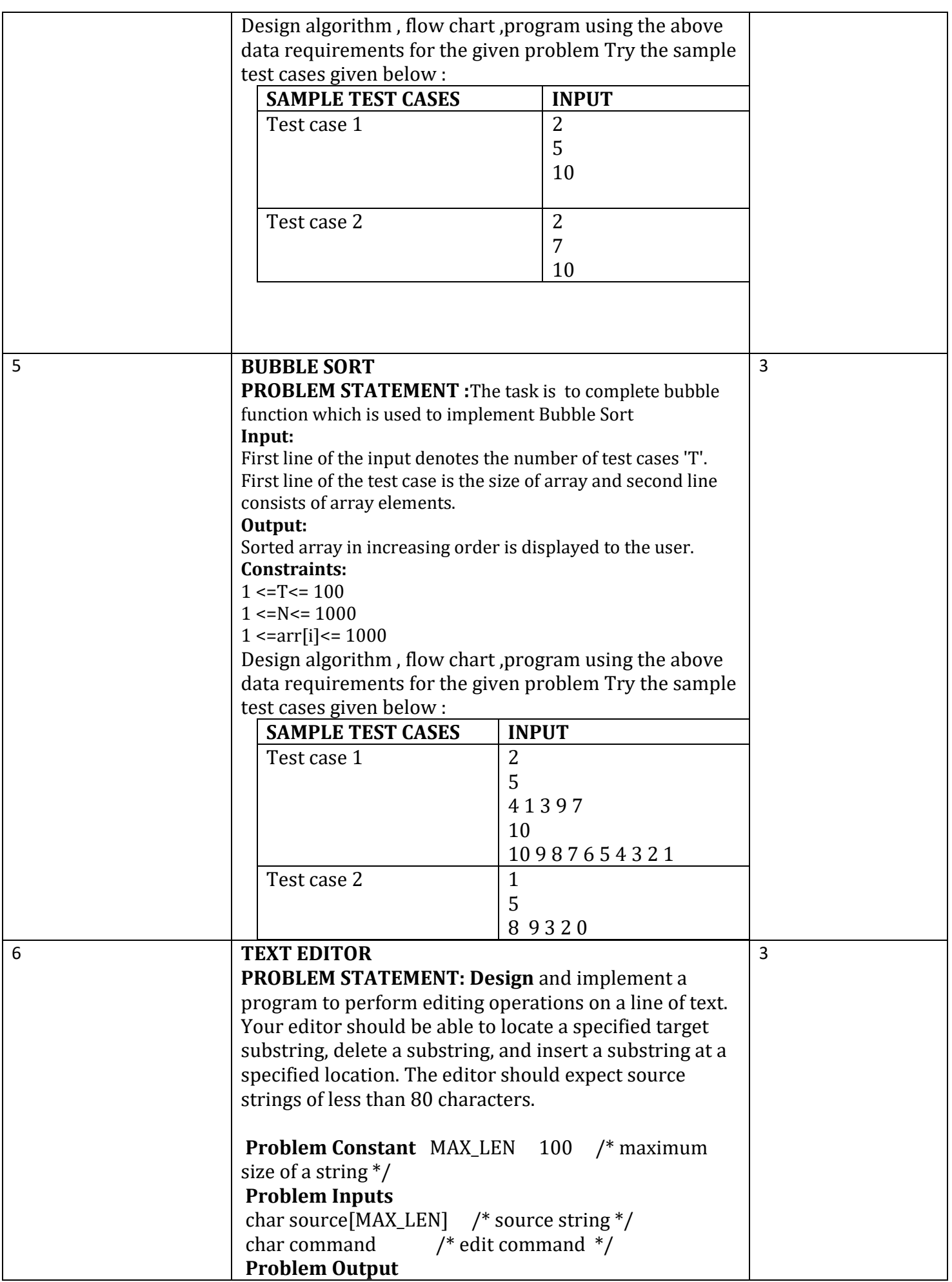

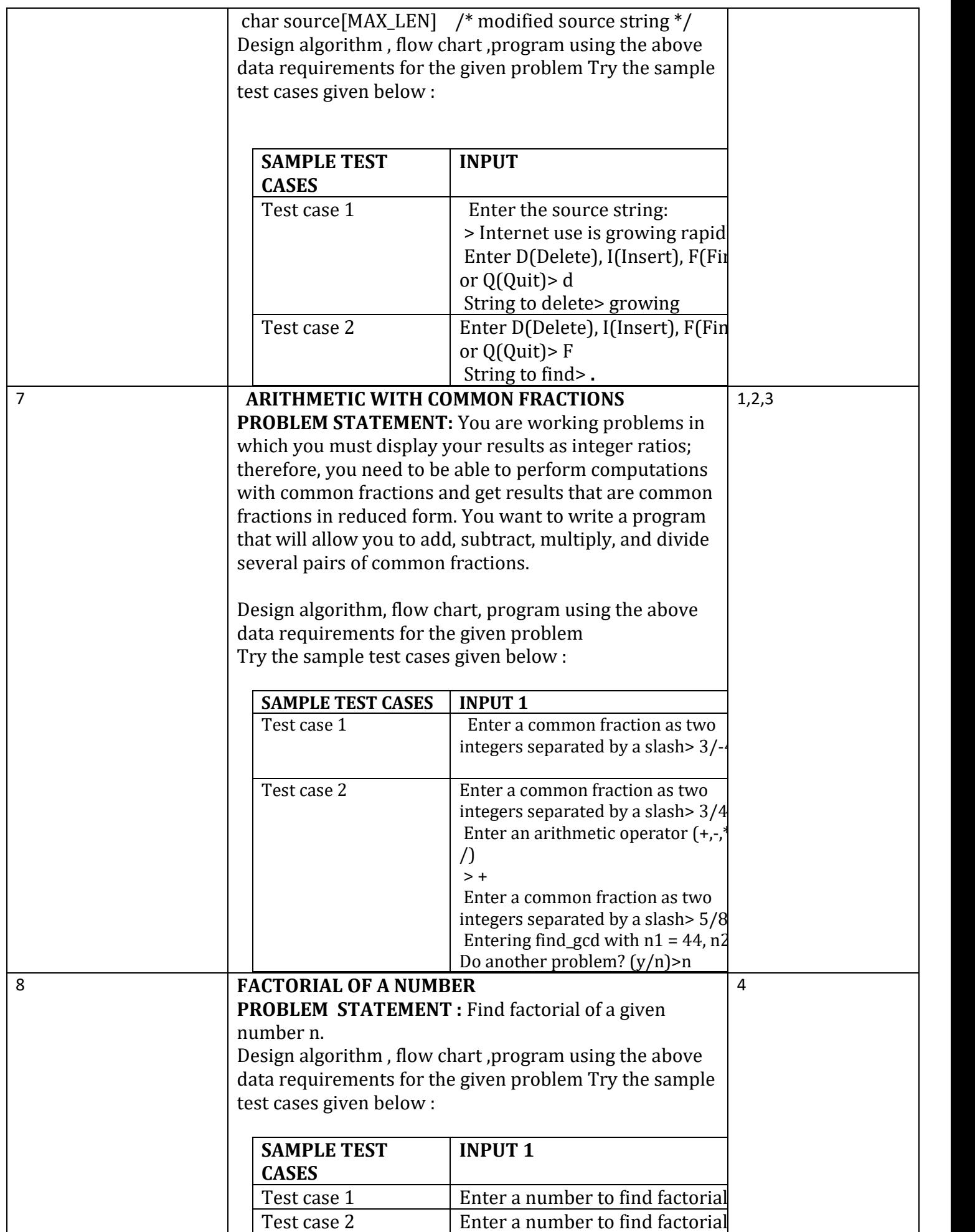

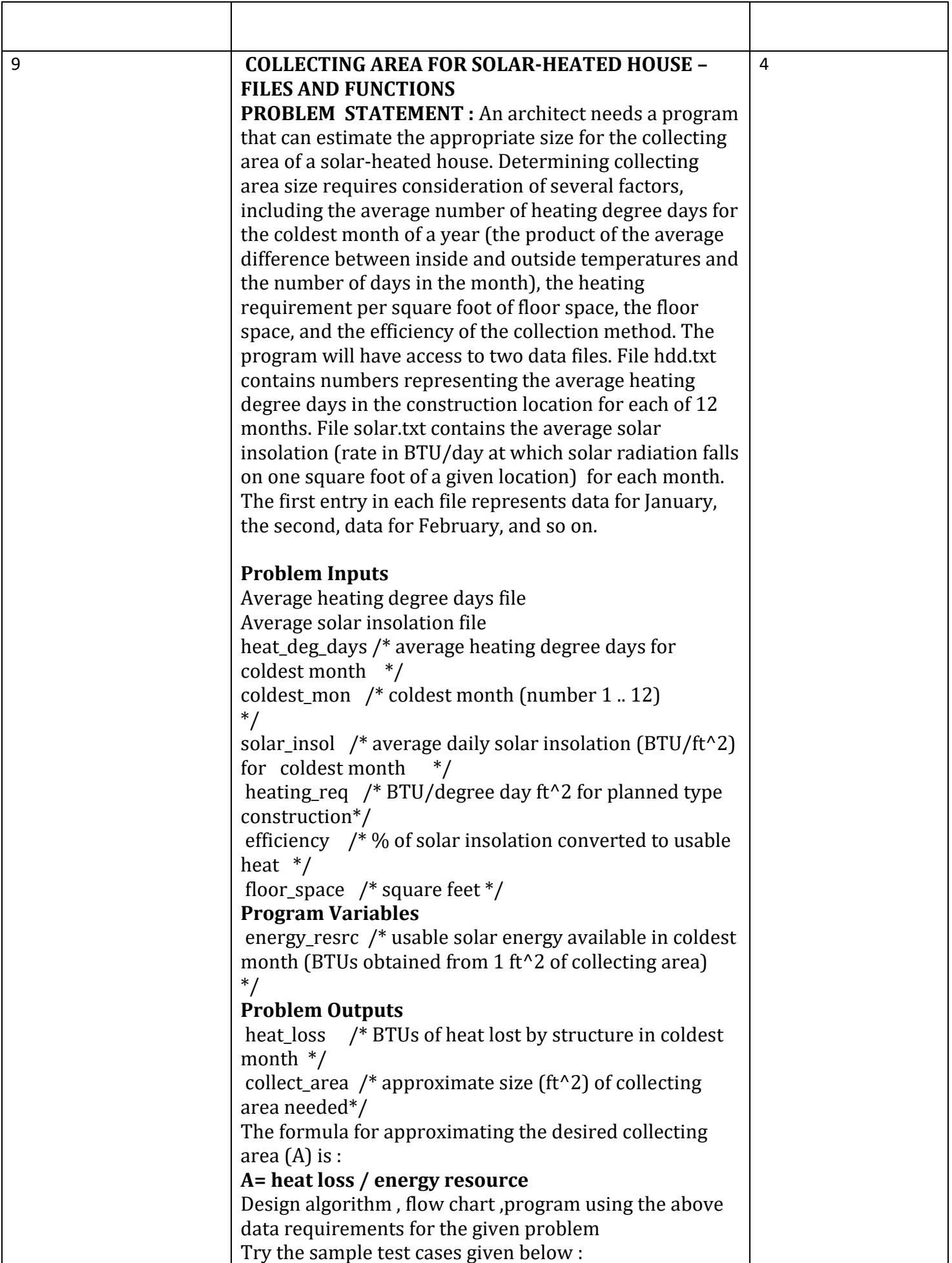

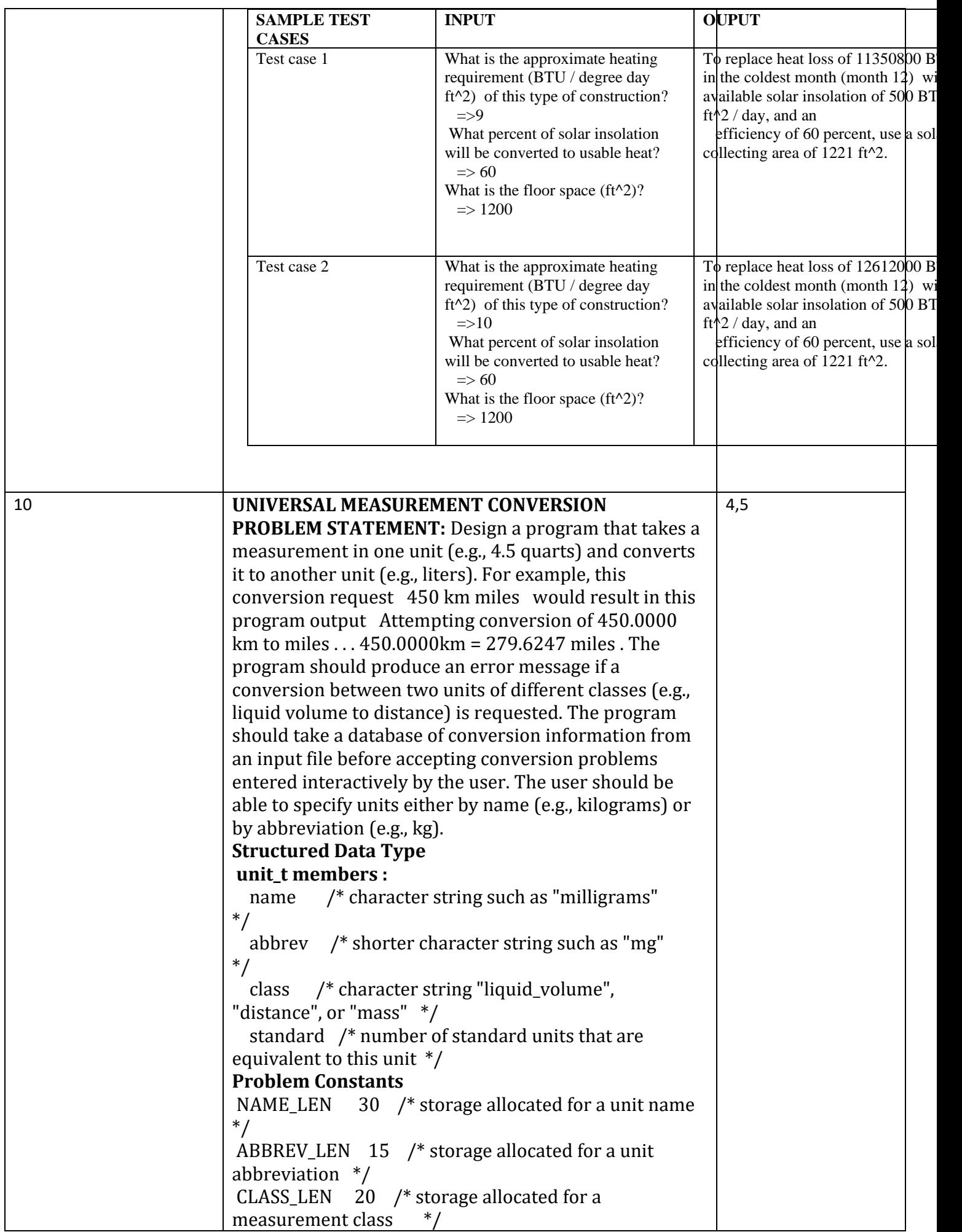

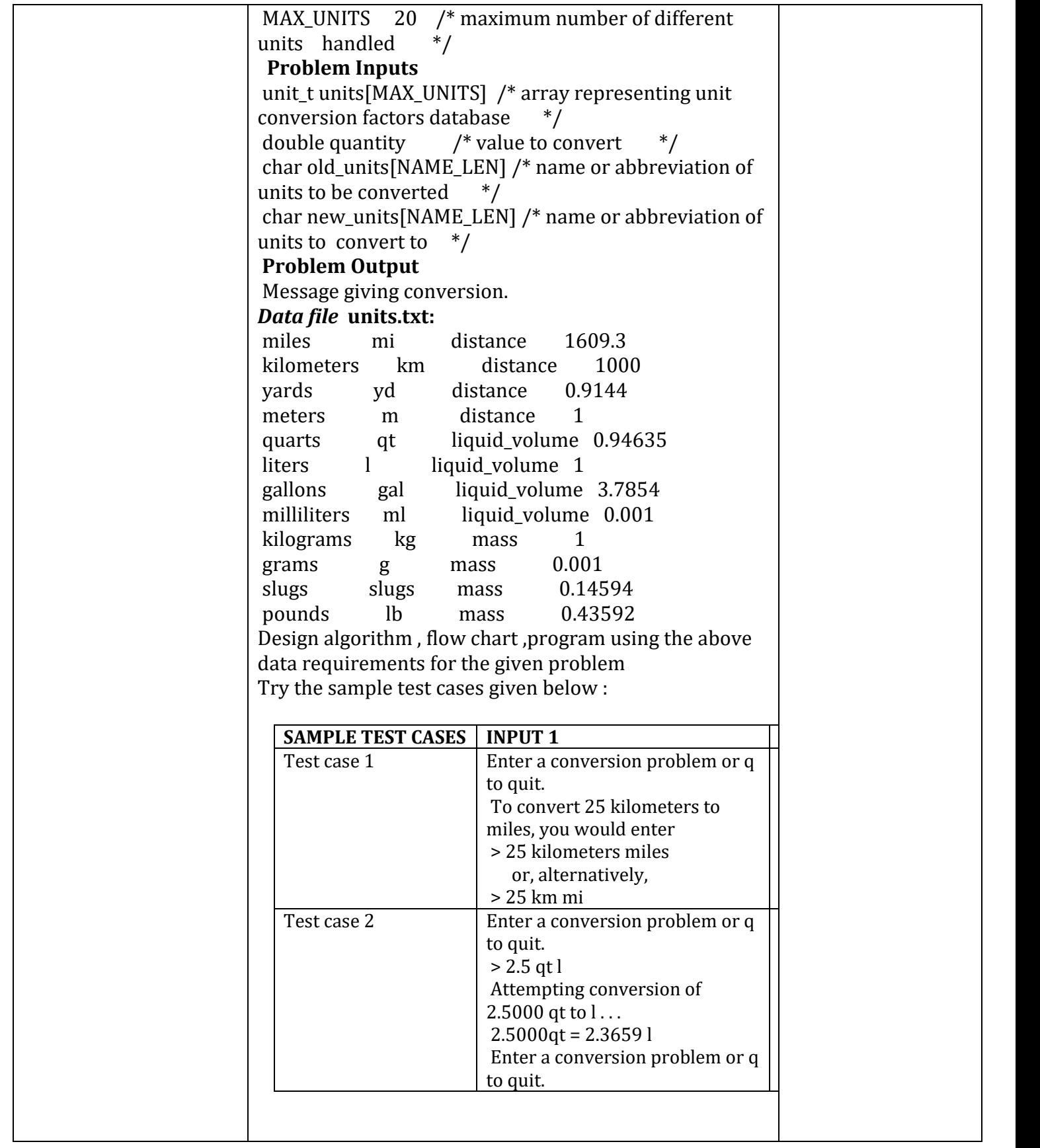

# LIST OF INDUSTRY RELEVANT SKILLS:

- Proficiency with programming languages. ...
- Learning concepts and applying them to other problems. ...
- Mathematical skills. ...
- Problem-solving capability. ...
- Communication skills. ...
- Writing skills. ...
- Inquisitiveness. ...
- Self-motivation

# GUIDELINES TO TEACHERS:

- Faculty must verify the observations and records before assign the system.
- Faculty must verify Students Id cards before enter into Lab
- Faculty must take the attendance starting and ending of the lab time period.

This lab course consists of two set of programs

- 1) Minimum set of sample programs
- 2) Additional set of programs

Minimum set of sample programs are designed unit wise covering all the topics in the theory . Additional set of programs are designed basing on problem solving

#### **Sessional marks : 50 marks**

- 1) Daily Evaluation (Includes Record, Observation & regular performance) 30 marks
- 2) Attendance 5 marks
- 3) Internal Exam 10 marks
- 4) Viva Voce 5 marks

#### **Daily Evaluation (30 marks)**

Every Student must execute minimum set of sample programs to secure 60% of marks in Daily Evaluation i.e. 18 Marks and to appear in external examination.

In addition to that if a student finishes the minimum set and 5 programs from additional set of programs would secure 80% of marks in Daily Evaluation i.e. 24 Marks.

If a student finishes all the programs in both the set s will secure 100% of marks in Daily Evaluation

#### **Internal Exam (10 marks)**

- Every student is given 4 questions in the internal exam out of which the difficulty level of 2 questions is easy / medium and 2 questions of difficulty level is high
- Each easy / medium level question carries 20% of marks and difficulty level question carries 30% of marks

#### **External Exam (50 marks)**

- $\bullet$  Viva voce 10 marks
- Write  $up + Execution 40$  marks

#### **Write up + Execution (40 marks)**

- Every student is given 4 questions in the external exam out of which the difficulty level of 2 questions is easy / medium and 2 questions of difficulty level is high
- Each easy / medium level question carries 30% of marks and difficulty level question carries 20% of marks.

# INSTRUCTIONS TO STUDENTS:

● Students should use computer related components smoothly

- Students should not carry other items into lab.
- Students must wear the dress code and ID cards.
- Every student is given 4 questions in the external exam out of which the difficulty level of 2 questions is easy / medium and 2 questions of difficulty level is high
- Each easy / medium level question carries 30% of marks and difficulty level question carries 20% of marks.

# GUIDELINES TO LAB PROGRAMMERS:

- Lab Programmers must verify All the Systems whether they are working properly or not.
- Lab Programmers must verify All the other equipment's(devices like ACs).

#### LAB RUBRICS:

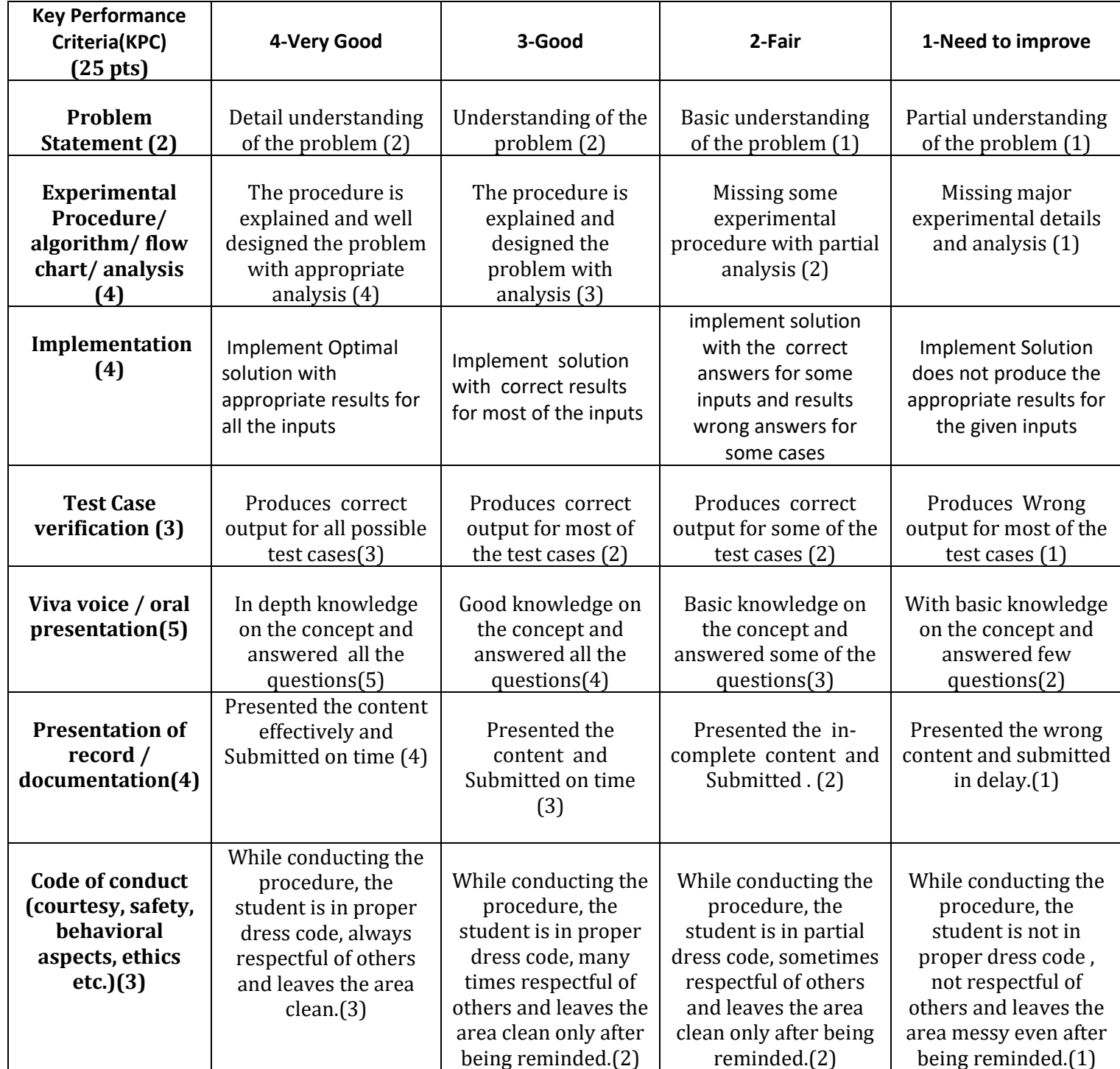

# **PRACTICAL 1: CONVERTING MILES TO KILOMETERS** :

#### **1.Practical significance :**

1.Write comment to make your programs readable.

2.Use descriptive variables in your programs(Name of the variables should show∙ their purposes)

#### **2.Relevant Program Outcomes** :

 **PO1,PO2,PO3,PO4**

#### 3.**Competency and practical skills :**

Students can able to test applications by passing the parameter

#### **4.Prerequisites :**

 **Mathematical formulas**

#### **5.Resources required :**

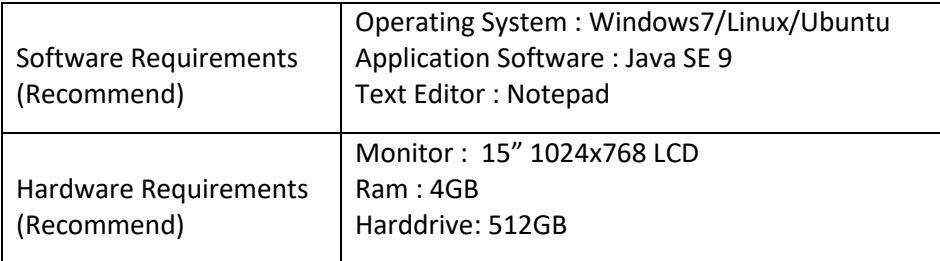

#### **6.Precautions:**

- Check Whether the computer is getting proper power or not.
- Ensure the keyboard, mouse and monitor are properly working.
- Ensure that there are no power fluctuations while executing the commands.
- Safe working conditions help prevent injury to people and damage to computer equipment.
- A safe work space is clean, organized, and properly lighted. Everyone must understand and follow safety procedures.
- Follow electrical safety guidelines to prevent electrical fires, injuries, and fatalities in the home and the workplace.
- Power supplies and CRT monitors contain high voltage.

## 7.**Algorithm/circuit/Diagram/Description:**

 **Step 1: start**

- **Step 2: read no of miles.**
- **Step 3: convert miles to kilometers by multiplying 1.609.**
- **Step 4: print distance in kilometers.**

 **Step 5: stop**

#### **8. Test cases: 2**

#### **9.Sample output:**

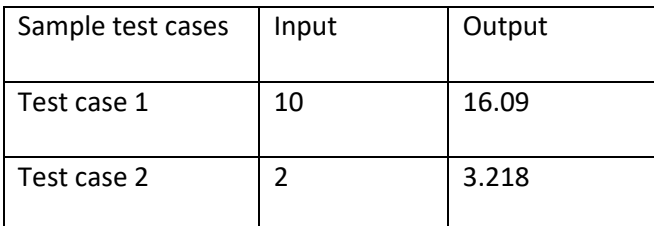

 **1.what is operators?**

 **2.type of operators?**

#### **11 .Exercise Questions :**

- **1.** Write a C program to generate a random number
- **2.** Write program to convert months to days to hours to seconds?

# **2. SUPERMARKET COIN PROCESSOR**

## **1. Practical significance :**

1.Write comment to make your programs readable.

2.Use descriptive variables in your programs(Name of the variables should show∙ their purposes)

#### **2.Relevant Program Outcomes** :

#### **PO1,PO2,PO3,PO4**

#### 3.**Competency and practical skills :**

Students can able to test applications by passing the parameter

#### **4.Prerequisites :**

 **Mathematical formulas and currency details about different countries.**

#### **5.Resources required :**

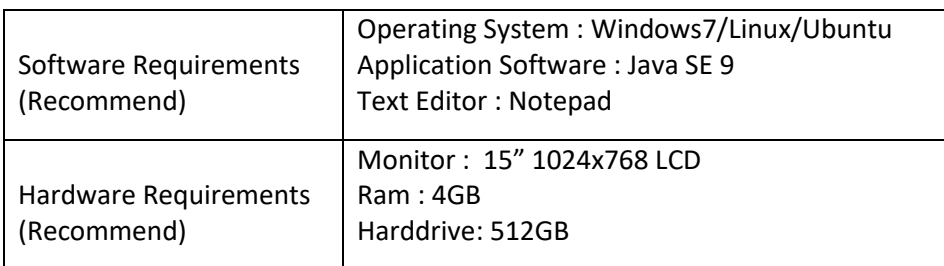

## **6.Precautions:**

- Check Whether the computer is getting proper power or not.
- Ensure the keyboard, mouse and monitor are properly working.
- Ensure that there are no power fluctuations while executing the commands.
- Safe working conditions help prevent injury to people and damage to computer equipment.
- A safe work space is clean, organized, and properly lighted. Everyone must understand and follow safety procedures.
- Follow electrical safety guidelines to prevent electrical fires, injuries, and fatalities in the home and the workplace.
- Power supplies and CRT monitors contain high voltage.

# 7.**Algorithm/circuit/Diagram/Description:**

 **Step 1: Start. Step 2:Enter inputs for dollars,quarters,dimes,nickels,pennies Step 3: total\_cents=(dollars\*100)+(quarters \*25)+(dimes\*10)+(nickels\*5)+(pennies) Step 4:total\_dollars=(total\_cents)/100. Step 5: Change=( total\_cents)-( total\_dollars\*100).**

 **Step 6: Print total\_dollars. Step 7: print change. Step 8: Stop.**

#### **8. Test cases:**

#### **9.Sample output:**

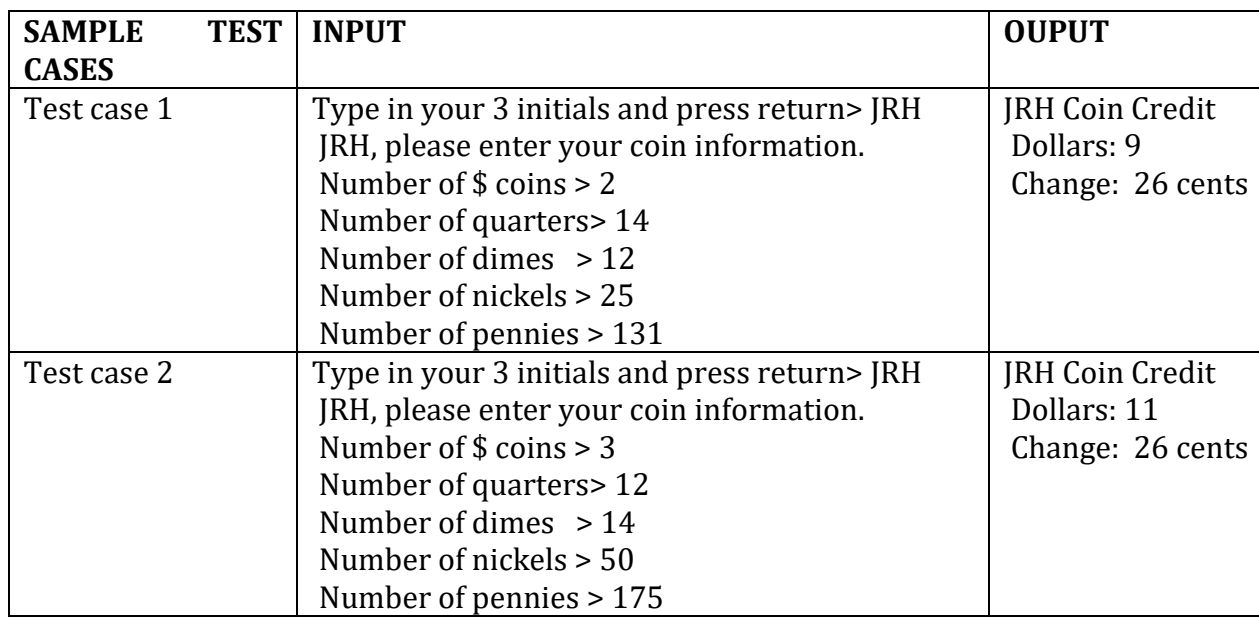

#### **10.Practical Related Questions:**

**1. What are the basic data types associated with C?**

#### **2.What are reserved words with a programming language?**

#### **11 .Exercise Questions :**

- **1.** Write a C program to accept a coordinate point in a XY coordinate system and determine in which quadrant the coordinate point lies.
- **2.** Write a C program to find the eligibility of admission for a professional course based on the following criteria: [Go to the editor](https://www.w3resource.com/c-programming-exercises/conditional-statement/index.php#editorr)

```
Eligibility Criteria : Marks in Maths >=65 and Marks in Phy >=55 and Marks in Chem>=50 and 
Total in all three subject >=190 or Total in Maths and Physics >=140
```
--------------------------------- Input the marks obtained in Physics :65 Input the marks obtained in Chemistry :51 Input the marks obtained in Mathematics :72 Total marks of Maths, Physics and Chemistry : 188 Total marks of Maths and Physics : 137 The candidate is not eligible.

*Expected Output* :

The candidate is not eligible for admission.

#### **3. WATER BILL PROBLEM**

#### **1. Practicalsignificance :**

1.Write comment to make your programs readable.

2.Use descriptive variables in your programs(Name of the variables should show their purposes)

#### **2.Relevant Program Outcomes** :

#### **PO1,PO2,PO3,PO4**

#### 3.**Competency and practical skills :**

Students can able to test applications by passing the parameter.

#### **4.Prerequisites :**

 **Mathematical formulas and knowledge on oparetors.**

## **5.Resources required :**

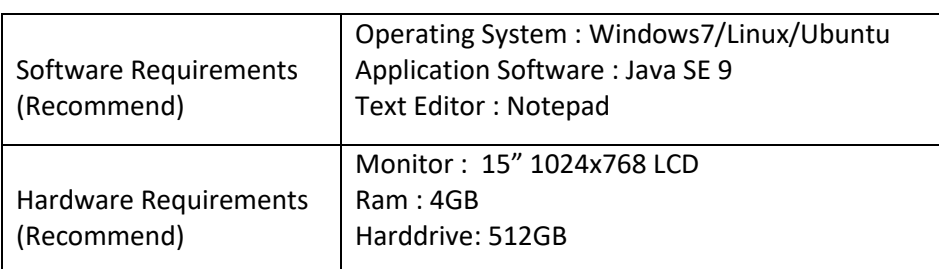

#### **6.Precautions:**

- ●Check Whether the computer is getting proper power or not.
- Ensure the keyboard, mouse and monitor are properly working.
- Ensure that there are no power fluctuations while executing the commands.
- Safe working conditions help prevent injury to people and damage to computer equipment.
- A safe work space is clean, organized, and properly lighted. Everyone must understand and follow safety procedures.
- Follow electrical safety guidelines to prevent electrical fires, injuries, and fatalities in the home and the workplace.
- Power supplies and CRT monitors contain high voltage.

# 7.**Algorithm/circuit/Diagram/Description:**

#### Step 1: Start.

Step 2:Enter inputs for current reading , previous reading,unpaid\_balance.

Step 3: total\_due=(current reading- previous reading)1.10+unpaid\_balance+35.

Step 4:if(unpaid\_balance>0)

then print "bill includes \$2.00 late charge on unpaid balance"

total due+=2

print total\_due

else

print "total\_due"

# **8. Test cases: 9.Sample output:**

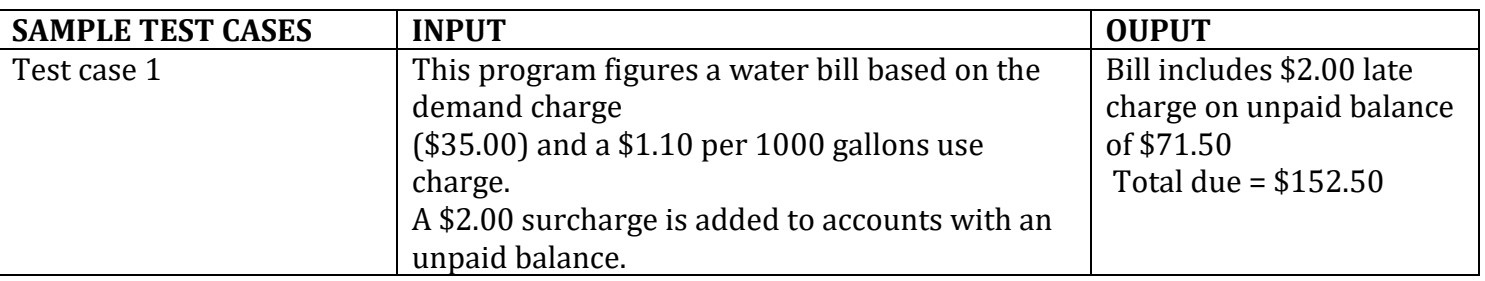

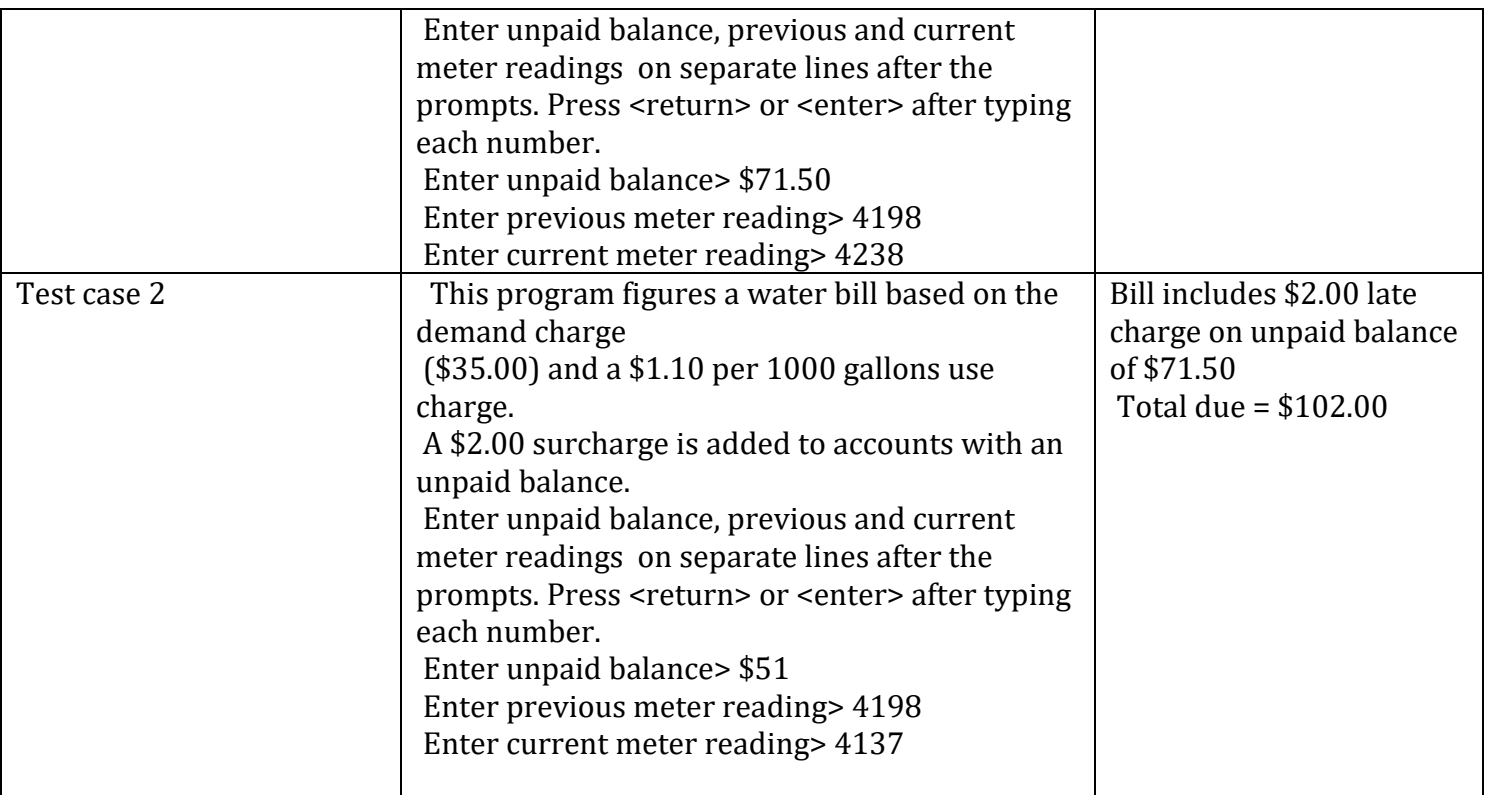

#### **1.Diffrence between desion making statements and switch statements?**

#### **11 .Exercise Questions :**

**1.** Write a C program to read roll no, name and marks of three subjects and calculate the total, percentage and division.

**2.** Write a C program to accept the height of a person in centimeter and categorize the person according to their height

# **4. Prime Numbers between 1 to N:**

#### **1. Practicalsignificance :**

1.Write comment to make your programs readable.

2.Use descriptive variables in your programs(Name of the variables should show∙ their purposes)

#### **2.Relevant Program Outcomes** :

#### **PO1,PO2,PO3,PO4**

#### 3.**Competency and practical skills :**

Students can able to test applications by passing the parameter

#### **4.Prerequisites :**

Declarations and definitions of variables, functions, loops and definition of Prime Number.

#### **5.Resources required :**

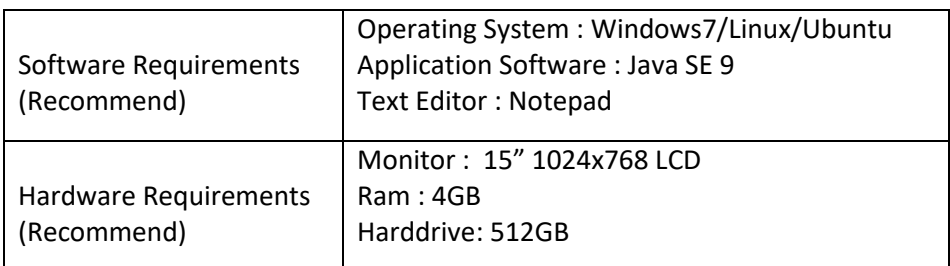

#### **6.Precautions:**

- Check Whether the computer is getting proper power or not.
- Ensure the keyboard, mouse and monitor are properly working.
- Ensure that there are no power fluctuations while executing the commands.
- Safe working conditions help prevent injury to people and damage to computer equipment.
- A safe work space is clean, organized, and properly lighted. Everyone must understand and follow safety procedures.
- Follow electrical safety guidelines to prevent electrical fires, injuries, and fatalities in the home and the workplace.
- Power supplies and CRT monitors contain high voltage.

## 7.**Algorithm/circuit/Diagram/Description:**

**Algorithm** Sieve of Eratosthenes **is input**: an integer  $n > 1$ . **output**: all prime numbers from 2 through *n*. **let***A* be an **array of Boolean** values, indexed by **integer**s 2 to *n*, initially all **set** to **true**. **for***i* = 2, 3, 4, ..., not exceeding  $\sqrt{n}$ **do if***A*[*i*] **istrue for***j* =  $i^2$ ,  $i^2$ + $i$ ,  $i^2$ + $2i$ ,  $i^2$ + $3i$ , ..., not exceeding *n***do**  $A[i] :=$ **false** 

**return** all *i* such that *A*[*i*] **istrue**

#### **8. Test cases: 9.Sample output:**

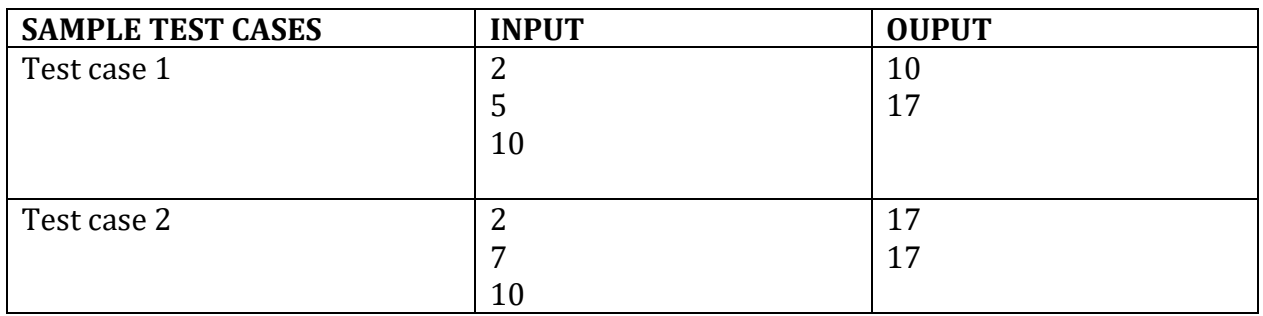

## **10.Practical Related Questions:**

1.What is the time complexity of algorithm used by you?

2. What is the best algorithm you can use to implement this program?

#### **11 .Exercise Questions :**

**1.** Write a C program to accept two integers and check whether they are equal or not.?

#### **5.Bubble Sort:**

#### **1. Practicalsignificance :**

1.Write comment to make your programs readable.

2.Use descriptive variables in your programs(Name of the variables should show their purposes)

#### **2.Relevant Program Outcomes** :

 **PO1,PO2,PO3,PO4**

#### 3.**Competency and practical skills :**

Students can able to test applications by passing the parameter.

A) Information about the topic in brief. i.e. how sorting works.

- B) Formulas related to the topic/s (Swapping of two numbers is required).
- C) Work out few examples and dry run before implementing the actual code.

#### **4.Prerequisites :**

Declarations and definitions of variables, functions, loops and concept of sorting, swapping.

#### **5.Resources required :**

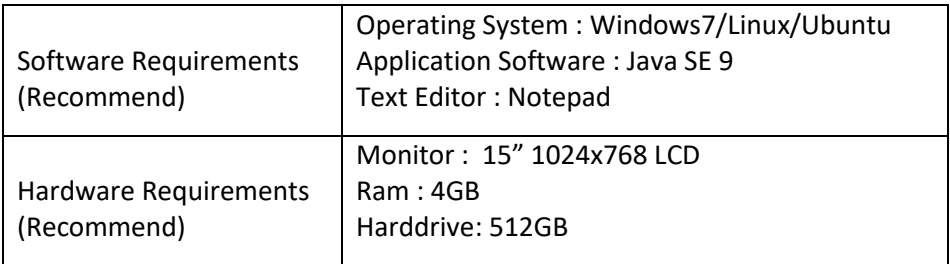

#### **6.Precautions:**

- Check Whether the computer is getting proper power or not.
- Ensure the keyboard, mouse and monitor are properly working.
- Ensure that there are no power fluctuations while executing the commands.
- Safe working conditions help prevent injury to people and damage to computer equipment.
- A safe work space is clean, organized, and properly lighted. Everyone must understand and follow safety procedures.
- Follow electrical safety guidelines to prevent electrical fires, injuries, and fatalities in the home and the workplace.
- Power supplies and CRT monitors contain high voltage.

# 7.**Algorithm/circuit/Diagram/Description:**

```
Bubble Sort:
beginBubbleSort(list)
   for all elements of list
    if list[i] > list[i+1]swap(list[i], list[i+1]) end if
   end for 
   return list
   end BubbleSort
```
#### **8. Test cases: 9.Sample output:**

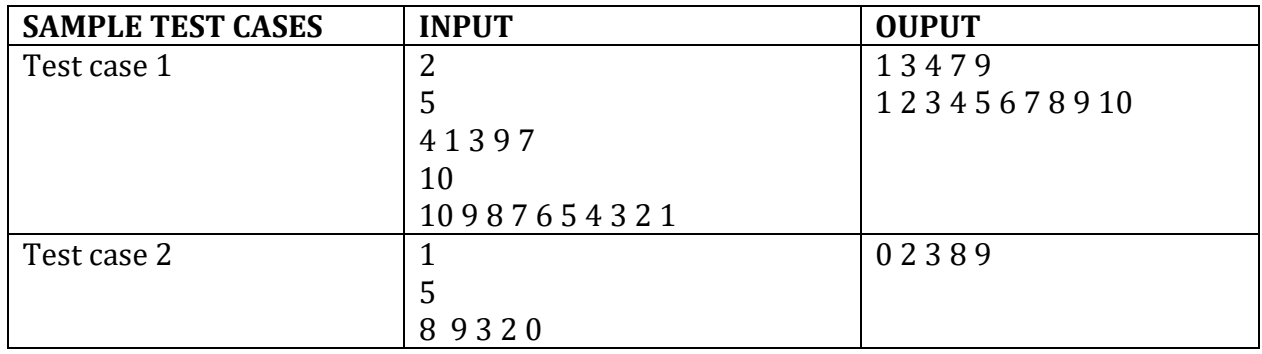

#### **10.Practical Related Questions:**

- 1.What is the time complexity of algorithm used by you?
- 2. What is the best algorithm you can use to implement this program?
- 3. Explain how merge sort works?
- 4. Explain Quick sort?
- 5. Why Quick Sort is preferred than Merge sort in most of the applications?

#### **11.Exercise Questions :**

1.Write a program in C to count the total number of words in a string.

2.Write a program in C to count total number of alphabets, digits and special characters in a string

#### **6.Text Editor:**

#### **1. Practicalsignificance :**

Translating given algorithm to valid program.

#### **2.Relevant Program Outcomes** :

PO1,PO2,PO3,PO4

#### 3.**Competency and practical skills :**

Students can able to test applications by passing the parameter

#### **4.Prerequisites :**

**Problem Constant** MAX\_LEN 100 /\* maximum size of a string \*/ **Problem Inputs**  char source[MAX\_LEN] /\* source string \*/ char command /\* edit command \*/ **Problem Output**  char source[MAX\_LEN] /\* modified source string \*/

#### **5.Resources required :**

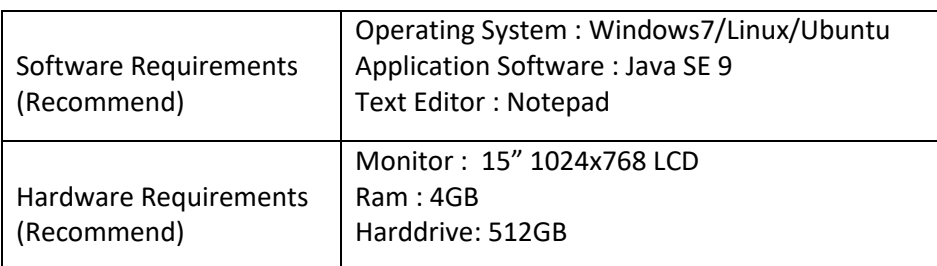

#### **6.Precautions:**

- Check Whether the computer is getting proper power or not.
- Ensure the keyboard, mouse and monitor are properly working.
- Ensure that there are no power fluctuations while executing the commands.
- Safe working conditions help prevent injury to people and damage to computer equipment.
- A safe work space is clean, organized, and properly lighted. Everyone must understand and follow safety procedures.
- Follow electrical safety guidelines to prevent electrical fires, injuries, and fatalities in the home and the workplace. Power supplies and CRT monitors contain high voltage

#### 7.**Algorithm/circuit/Diagram/Description:**

1.Enter the source string.

2.create a menu bar using control structure staments.

#### **8. Test cases: 9.Sample output:**

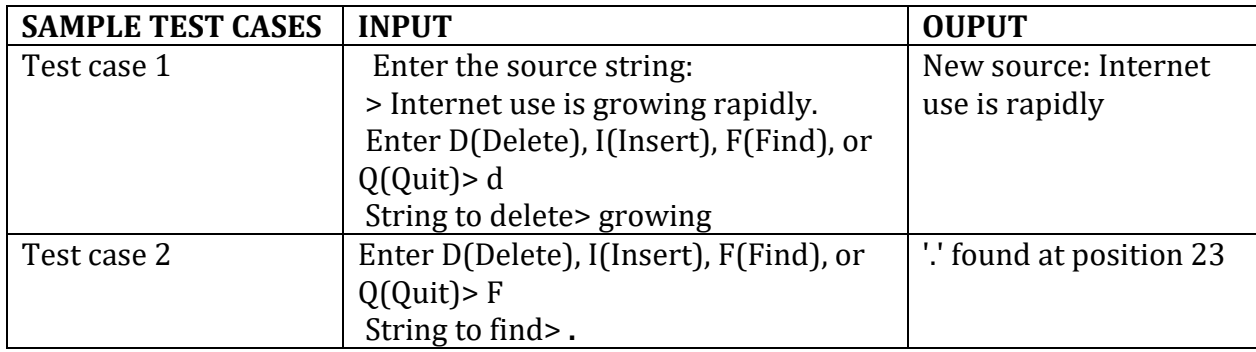

#### **10.Practical Related Questions:**

2. Define memmove?

1.Reverse words in a given string without string functions

- 3. Define strspn?
- 4. Define strtok?
- 5. Define strnicmp?

#### **11 .Exercise Questions :**

**1.** Write a program in C to count a total number of duplicate elements in an array

#### **7. ARITHMETIC WITH COMMON FRACTIONS**

#### **1. Practical significance :**

Translating given algorithm to valid program.

#### **2.Relevant Program Outcomes** :

PO1,PO2,PO3,PO4

#### 3.**Competency and practical skills :**

Students can able to test applications by passing the parameter

#### **4.Prerequisites :**

- Check Whether the computer is getting proper power or not.
- Ensure the keyboard, mouse and monitor are properly working.
- Ensure that there are no power fluctuations while executing the commands.
- Safe working conditions help prevent injury to people and damage to computer equipment.
- A safe work space is clean, organized, and properly lighted. Everyone must understand and follow safety procedures.
- Follow electrical safety guidelines to prevent electrical fires, injuries, and fatalities in the home and the workplace.
- Power supplies and CRT monitors contain high voltage.

#### **5.Resources required :**

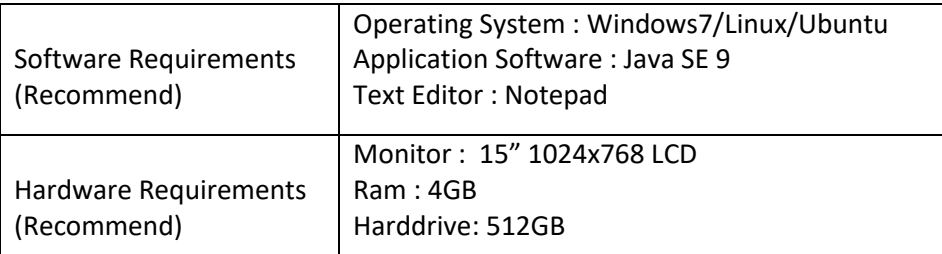

#### **6.Precautions:**

- Check Whether the computer is getting proper power or not.
- Ensure the keyboard, mouse and monitor are properly working.
- Ensure that there are no power fluctuations while executing the commands.
- Safe working conditions help prevent injury to people and damage to computer equipment.
- A safe work space is clean, organized, and properly lighted. Everyone must understand and follow safety procedures.
- Follow electrical safety guidelines to prevent electrical fires, injuries, and fatalities in the home and the workplace. Power supplies and CRT monitors contain high voltage.

## 7.**Algorithm/circuit/Diagram/Description:**

/\* calculating the numerator \*/

```
x3 = (x1 * y2) + (x2 * y1);
```

```
/* calculating the numerator */y3 = (y1 * y2);/* simplifying the fraction */if (x3 > y3)div = y3;
  else 
   div = x3;
 for (i = div; i > 0; i-)if (x3 % i = 0 \& 8 \& 9 \& 1 = 0) {
        x3 = x3 / i;
        y3 = y3 / i;
```
#### **8. Test cases: 9.Sample output.**

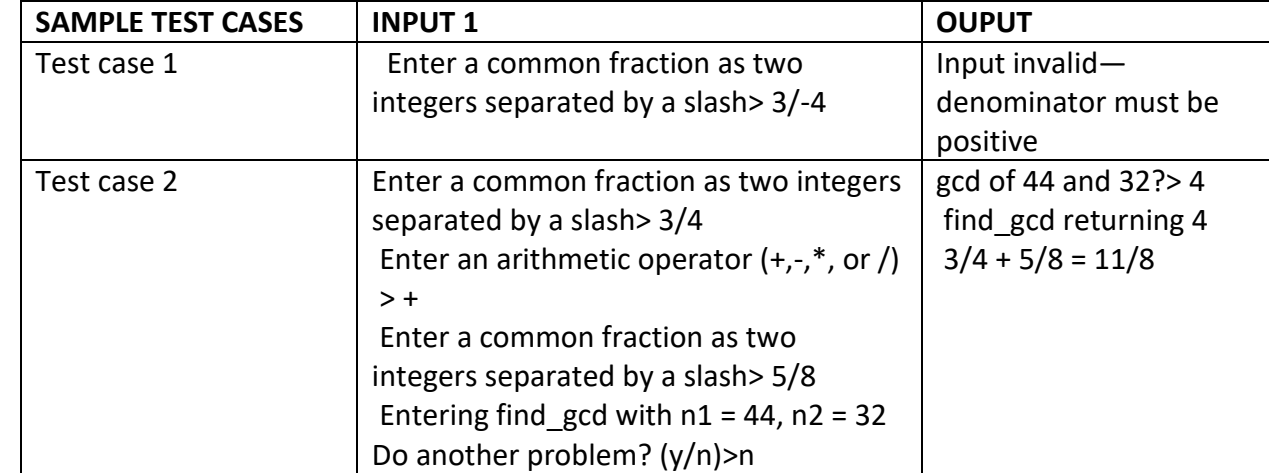

- 1.What is modulus operator?
- 2. Define complex number?
	- 3. Difference b/w "/" & "%" operator?

#### **11 .Exercise Questions :**

**1.** C program to print all natural numbers upto N without using semi-colon

# **8.** *TO FIND THE FACTORIAL OF A GIVEN NUMBER N*

#### **1. Practical significance :**

Find out the value of the factorial number. How to use operators and loops.

#### **2.Relevant Program Outcomes** :

 **PO1,PO2,PO3,PO**

#### 3.**Competency and practical skills :**

Students can able to test applications by passing the parametr

#### **4.Prerequisites :**

The factorial of a number is the product of all the integers from 1 to that number. For example, the factorial of 6 (denoted as 6!) is  $1*2*3*4*5*6 = 720$ . Factorial is not defined for negative numbers and the factorial of zero is one,  $\theta! = 1$ .

#### **5.Resources required :**

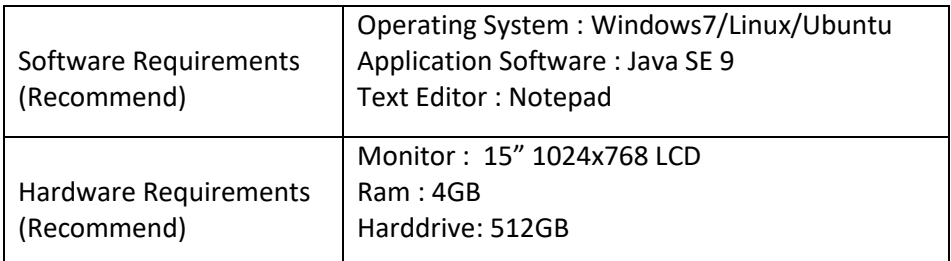

## **6.Precautions:**

- Check Whether the computer is getting proper power or not.
- Ensure the keyboard, mouse and monitor are properly working.
- Ensure that there are no power fluctuations while executing the commands.
- Safe working conditions help prevent injury to people and damage to computer equipment.
- A safe work space is clean, organized, and properly lighted. Everyone must understand and follow safety procedures.
- Follow electrical safety guidelines to prevent electrical fires, injuries, and fatalities in the home and the workplace. Power supplies and CRT monitors contain high voltage.

# 7.**Algorithm/circuit/Diagram/Description:**

step 1. Start step 2. Read the number n step 3. [Initialize] i=1, fact=1

step 4. Repeat step 4 through 6 until i=n step 5. fact=fact\*i step  $6.$  i=i+1 step 7. Print fact step 8. Stop

#### **8. Test cases: 9.Sample output:**

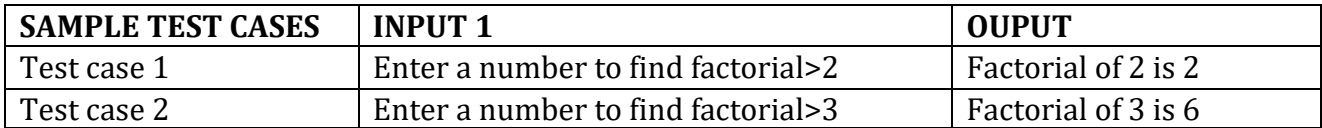

#### **10.Practical Related Questions:**

#### **11 .Exercise Questions :**

**1.** C program to print sum of two integers witht out  $+$ 

#### **9. COLLECTING AREA FOR SOLAR-HEATED HOUSE – FILES AND FUNCTIONS**

#### **1. Practicalsignificance :**

 How to use functions and multi way selection. Develop C program using functions and conditional control statements.

#### **2.Relevant Program Outcomes** :

#### **PO1,PO2,PO3,PO4**

#### 3.**Competency and practical skills :**

Students can able to test applications by passing the parameter

#### **4.Prerequisites :**

The formula for approximating the desired collecting area (A) is A=heat loss/energy resource

 In turn, heat loss is computed as the product of the heating requirement, the floor space, and the heating degree days. We compute the necessary energy resource by multiplying the efficiency of the collection method by the average solar insulation per day and the number of days.

In this program we will use three input sources: the two data files and the keyboard. We can now identify the problem's data requirements and develop an algorithm.

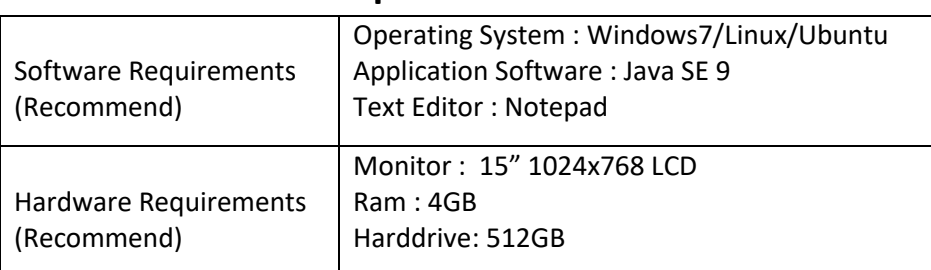

#### **5.Resources required :**

#### **6.Precautions:**

● Check Whether the computer is getting proper power or not.

- Ensure the keyboard, mouse and monitor are properly working.
- Ensure that there are no power fluctuations while executing the commands.
- Safe working conditions help prevent injury to people and damage to computer equipment.
- A safe work space is clean, organized, and properly lighted. Everyone must understand and follow safety procedures.
- Follow electrical safety guidelines to prevent electrical fires, injuries, and fatalities in the home and the workplace. Power supplies and CRT monitors contain high voltage

#### 7.**Algorithm/circuit/Diagram/Description:**

Step1. Determine the coldest month and the average heating degree days for this month.

Step 2.Find the average daily solar insolation per ft 2 for the coldest month.

Step 3.Get from the user the other problem inputs: heating req, efficiency, and floor space.

Step 4.Estimate the collecting area needed.

Step 5. Display results.

#### STEP 1 REFINEMENT

We will introduce three new variables to use in our refinement—a counter, ct, to keep track of our position in the heating degree days file, an integer variable to record file status, and an integer variable next\_hdd to hold each heating degree days value in turn.

Additional Program Variables

- ct  $/$ \* position in file  $*/$
- status /\* input status \*/
- next hdd /\* one heating degree days value \*/
- 1.1 Scan first value from heating degree days file into heat deg days, and initialize coldest mon to 1.
- 1.2 Initialize ct to 2.
- 1.3 Scan a value from the file into next\_hdd , saving status .
- 1.4 As long as no faulty data or not at end of file, repeat
- 1.5 if next\_hdd is greater than heat\_deg\_days
- 1.6 Copy next\_hdd into heat\_deg\_days .
- 1.7 Copy ct into coldest\_mon .
- 1.8 Increment ct .
- 1.9 Scan a value from the file into next\_hdd , saving status .

#### STEP 4 REFINEMENTS

- 4.1 Calculate heat loss as the product of heating req , floor space , and heat deg days .
- 4.2 Calculate energy resrc as the product of efficiency (converted to hundredths), solar insol, and the number of days in the coldest month.

4.3 Calculate collect area as heat\_loss divided by energy\_resrc . Round result to nearest whole square foot.

W e will develop a separate function for finding the number of days in a month, a value needed in step 4.2

#### **8. Test cases: 9.Sample output:**

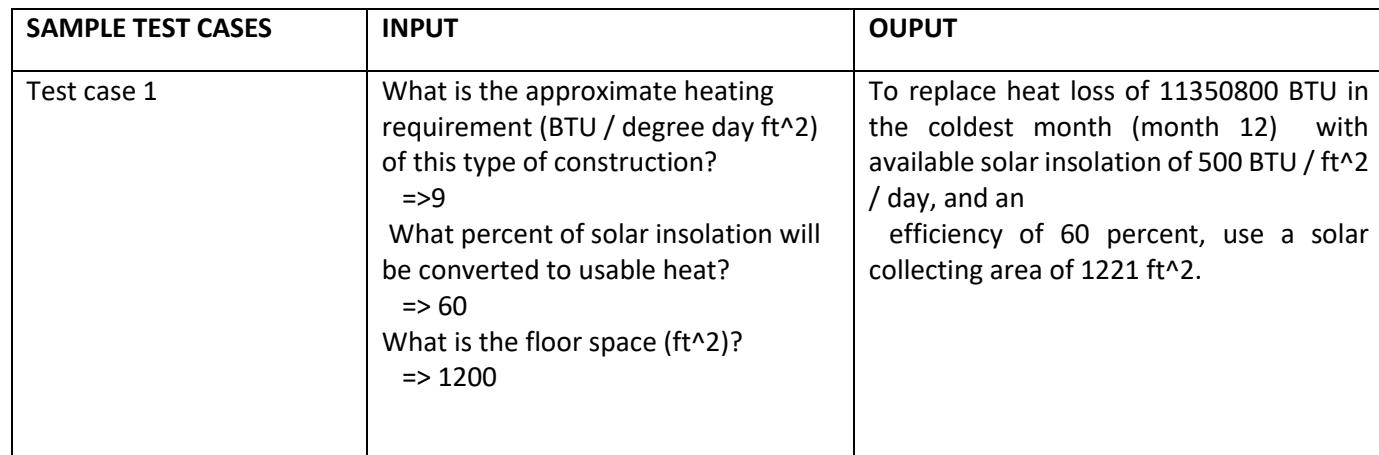

1.what is the difference between formal arguments actual arguments? 2.categorie of functions?

#### **11 .Exercise Questions :**

1.Write a program in C to check whether a given number is a Kaprekar number or not.

#### **10. UNIVERSAL MEASUREMENT CONVERSION:**

#### **1.Practicalsignificance :**

 How to use functions and multi way selection. Develop C program using functions and conditional control statements.

#### **2.Relevant Program Outcomes** :

#### **PO1,PO2,PO3,PO4**

#### 3.**Competency and practical skills :**

Students can able to test applications by passing the parameter

#### **4.Prerequisites :**

#### **Structured Data Type**

 **unit\_t members :** name  $/*$  character string such as "milligrams"  $*$ abbrev /\* shorter character string such as "mg"  $*$ / class /\* character string "liquid\_volume", "distance", or "mass" \*/ standard /\* number of standard units that are equivalent to this unit \*/

#### **5.Resources required :**

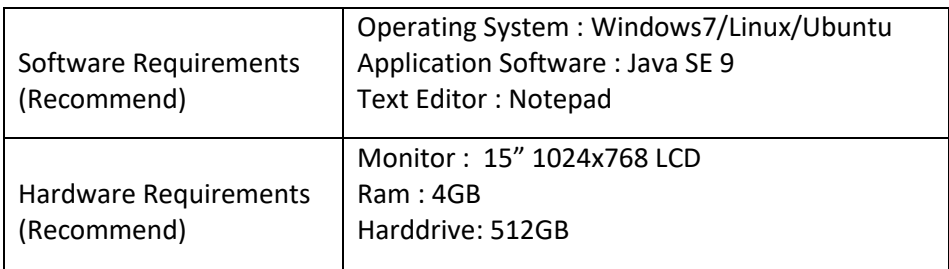

#### **6.Precautions:**

- Check Whether the computer is getting proper power or not.
- Ensure the keyboard, mouse and monitor are properly working.
- Ensure that there are no power fluctuations while executing the commands.
- Safe working conditions help prevent injury to people and damage to computer equipment.
- A safe work space is clean, organized, and properly lighted. Everyone must understand and follow safety procedures.
- Follow electrical safety guidelines to prevent electrical fires, injuries, and fatalities in the home and the workplace. Power supplies and CRT monitors contain high

# 7.**Algorithm/circuit/Diagram/Description:**

## **8. Test cases: 9.Sample output**

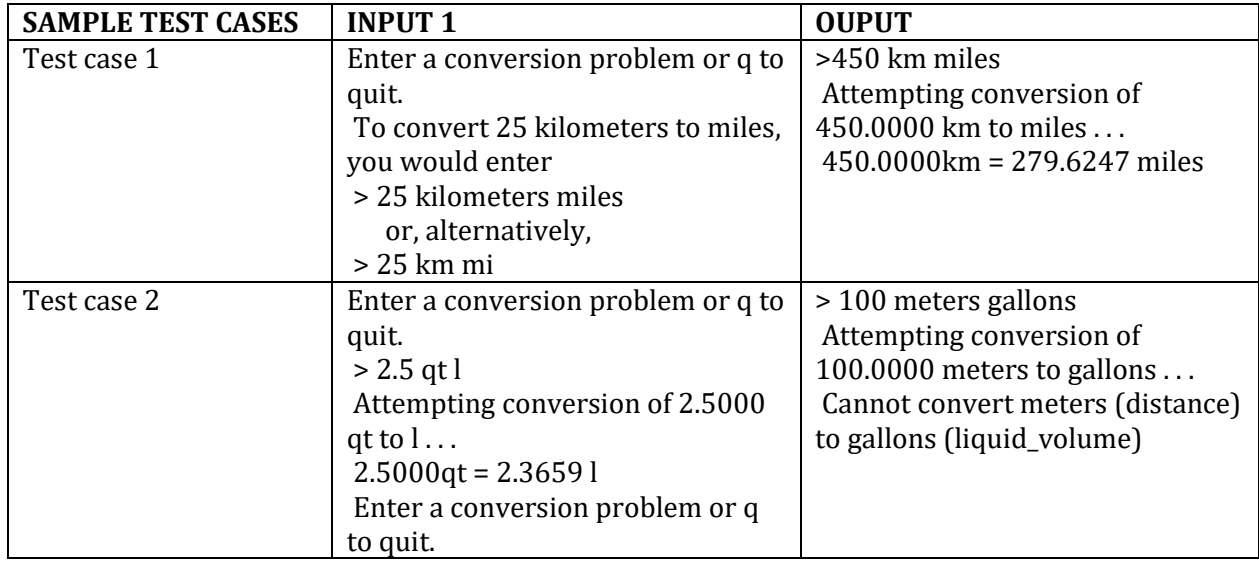

1. what is the use of nested structure?

2.how to access structure member from structure?

# **11 .Exercise Questions :**

1. Traffic light , traffic light simulation.

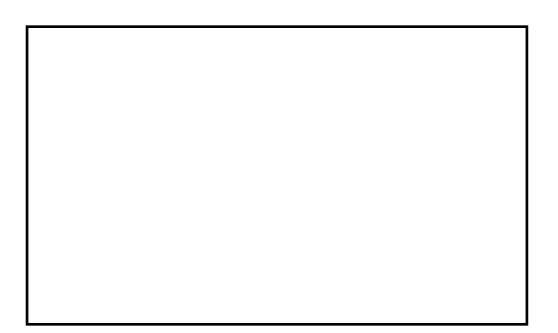